# 上海市经济和信息化委员会文件

沪经信节〔2023〕747 号

### 上海市经济信息化委关于开展 2023 年度 上海市工业通信业节能减排和合同能源管理专项资金项目 (清洁生产)申报工作的通知

有关单位:

为贯彻落实《上海市节能减排(应对气候变化)专项资金管 理办法》(沪发改规范〔2021〕5号)和《上海市工业通信业节能 减排和合同能源管理专项扶持办法》(沪经信规范〔2023〕5 号), 进一步鼓励和引导企业开展清洁生产改造,实现"节能、降耗、 减污、增效"的目标,现组织开展 2023 年度上海市清洁生产专项 资金项目申报工作,并将有关事项通知如下:

一、支持范围

(一)清洁生产

按照《上海市鼓励企业实施清洁生产专项扶持评价细则》(附 件 1)规定,完成所有改造项目且通过评估验收的清洁生产项目。

1.通过采用改进产品设计、采用无毒无害或低毒低害的原材

 $-1 -$ 

料、使用清洁能源或再生能源、改进生产工艺、采用固体废物减 量化技术和升级设备等措施,从源头削减污染物排放的项目;

2.通过采用改进生产流程、调整生产布局、改善管理、加强 监测等措施,在生产过程中控制污染物产生的项目;

3. 采取有效的污染治理措施,减少污染物排放的项目;

4.实施物料、水和能源等资源综合利用或循环使用的项目。

存在下列情况之一的,不给予专项扶持:

1.项目实施单位不具备自行开展清洁生产审核的能力而自行 开展审核,或提供审核服务的咨询机构不符合国家及本市相关规 定要求。

2.审核报告中审核重点存在重大遗漏或清洁生产目标设置存 在重大问题,没有对本次审核范围做全面的清洁生产潜力分析。

3. 使用国家或本市已明今淘汰的落后生产工艺、设备; 生产 国家或本市已明令淘汰的落后产品;产品、副产品或生产、服务 过程中含有或使用法律法规和国际公约禁用的物质。

4.污染物排放浓度超标或污染物排放总量、单位产品能耗超 过规定限额;未完成本市能耗双控指标;审核周期内存在节能环 保违法违规行为过法审核前存在环保违法违规行为且尚未完成限期 整改任务。

5. 实施清洁生产前 3 年起, 在本市公共信用信息服务平台有 严重失信信息。

6."有毒有害原料或物质"型清洁生产审核项目,方案实施 效果没有涉及双有因子的替代或减量效果。

7.实施单位或咨询机构在审核过程中弄虚作假或提供虚假审 核材料。

 $-2-$ 8.清洁生产审核自备案之日起,超过 3 年未完成项目实施并 验收的。受不可抗力及法律法规、行政规定等明确的事项影响的 除外。

9.近两年被列入区内关停并转等结构调整计划的或规划产业 区块外企业开展的清洁生产项目不符合《规划产业区块外企业"零 增地"技术改造正面和负面清单》要求的。

#### (二)清洁生产服务

为企业实施清洁生产审核项目提供诊断、评价等服务,协助 制订实施方案、督促项目实施、配合评估验收,并且项目最终获 得清洁生产专项资金的第三方服务机构。

### 二、支持方式

#### (一)清洁生产

按照《清洁生产审核办法》(2016 年 5 月 16 日国家发展改革 委、环境保护部令第 38 号)规定满足本市清洁生产审核管理要求 并通过验收的项目可申请资金支持。具体支持方式如下:

1.达到"节能、降耗、减污、增效"中 2 项及以上效果;

2.投资总额达到50万元以上,且综合效益达到25当量吨以上;

3.按 4000 元/当量吨综合效益的标准给予奖励,单个项目奖 励最高不超过 1000 万元,且不超过投资额的 20%;

4.项目中/高费方案投资额需占项目投资总额 50%以上,如无 /低费方案投资额超过中/高费方案,超出部分不计入投资总额;

5.项目方案中用于增加政策强制性设备设施的,其投资额不 计入投资总额。

### (二)清洁生产服务

2021 年 1 月 1 日之后,为生产单位提供清洁生产审核服务, 且所服务的清洁生产审核项目完成备案、实施、实现至少 25 当量 吨综合效益并最终获得专项扶持资金扶持的第三方机构,可获得

 $-3 -$ 

一次性奖励 5 万元。

#### 三、申报条件

1.在本市行政区域内依法登记注册、正常经营的企业;

2.单位财务状况和纳税信用良好、财务管理制度健全;

3.项目符合国家和本市产业政策导向;

4.项目符合国家和本市节能、环保等强制标准;

5.具有完善的计量、统计和管理体系,各项原始数据清晰明 确真实:

6.项目具有较好的经济、社会和环境效益。

#### 四、资金来源

本市用于清洁生产专项扶持的资金在市节能减排(应对气候 变化)专项资金中列支。

#### 五、申报审核程序

### (一)实施方式

上海市鼓励企业实施清洁生产专项资金项目采取"常年申 报,常年审核,集中拨付"方式。相关企业自项目验收通过后 6 个月内,自行通过"上海市经济和信息化委员会专项资金项目管 理与服务平台"完成申报。

#### (二)申报途径

项目申报采取网上申报与书面申报并举的方式。

网上申报,申报单位需登录市经济信息化委专项资金项目管 理与服务平台(https://zxzj.sheitc.sh.gov.cn)进行填报。

 $-4 -$ 书面申报,申报单位完成网上填报后,在线打印专项资金项 目申报书,签字盖章后连同其他相关纸质材料送至主管部门(各 区经委、商务委、科经委、工业控股集团公司、区生态环境局等) 初审合格盖章后,将书面材料报送至一门式受理窗口。纸质材料

须签章齐全并与网上提交的电子材料内容一致。

### (三)审核方式

主管部门对申报条件、企业法人资格、企业经济状况和申请 项目等进行初审,对不符合要求或缺少相关内容的申报材料予以 退回或要求申报企业在限定时间内补齐。

受理窗口对申报材料的完备性进行审核,对不符合要求或缺少 相关内容的申报材料予以退回或要求申报企业在限定时间内补齐。

项目初审及受理窗口资料完备性审核通过后,由市经信委会 同市相关部门按照"公开、公平、公正"的原则,共同研究确定 拟扶持项目的名单和扶持资金数额。

### 六、申报材料要求

申报材料纸质版一式两份,采用 A4 纸双面打印,以普通纸 质材料作为封面,不采用胶圈、文件夹等带有突出棱边的装订材 料,于左侧装订成册。另附电子版一份。

#### (一)清洁生产

《上海市工业通信业节能减排和合同能源管理专项资金(清 洁生产)项目申请报告》(在线打印),申请报告包含下列材料;

1.申报材料真实性承诺书(法人代表签字并加盖公章,扫描 上传至网上平台);

2.申报单位营业执照(统一社会信用代码证)复印件(原件 扫描上传至网上平台);

3.上海市工业通信业节能减排和合同能源管理专项资金(清 洁生产)项目申请表(在线打印);

4.清洁生产审核项目验收意见(扫描上传至网上平台);

5.清洁生产项目实施情况表(在线打印),附件绩效表(excel 表上传);

6.项目立项(备案、核准、审批)文件,按照有关规定无需

 $-5-$ 

办理的除外;

7.新建、改建和扩建项目需提供环保部门对项目的环境影响 评价批复文件(或相关意见),排污许可证(扫描上传至网上平台), 按照有关规定无需办理的除外;

8.规划部门对项目的批复文件(项目选址意见书/规划审核意 见或相关意见),用地手续文件(房地产权证/土地租赁合同/建设 用地批准书/国有土地使用权出让合同或相关意见),按照有关规 定无需办理的除外;

9.项目总投资额 100 万元及以上的,提供有资质的审计机构 出具的项目决算审计报告或结算审价报告(扫描上传至网上平 台);低于 100 万元的,提供项目发票(扫描上传至网上平台);

10.自然人的信用查询授权书;

11.通过验收的审核报告等(企业、机构盖章的归档报告上 传至网上平台)。

### (二)清洁生产服务

1.上海市工业通信业节能减排和合同能源管理专项资金(清 洁生产服务)项目申请表(网上填报,在线打印);

2.项目合同(原件扫描上传至网上平台);

3.申报单位营业执照复印件(原件扫描上传至网上平台);

4.自然人的信用查询授权书;

5.申报材料真实性承诺书(法人代表签字并加盖公章)。

#### 七、材料受理窗口

(一)网上申报系统账号、使用等问题咨询

专项资金项目管理与服务平台技术支持 ,60801111 转 2。

(二)项目申报咨询

 $-6-$ 何哲楠,市经济信息化委节能和综合利用处 ,60805834; 肖健林,上海市循环经济协会,60805072;

向勇涛,上海市能效中心,60805052。

### (三)申报材料提交

材料经初审盖章后,统一交至一门式受理窗口(虹口区中山 北一路 121 号上海市能效中心大楼 1 楼)。

受理时间:每周二、周四下午 13:30-16:30

### 八、项目公示和资金拨付

市经济信息化委将拟扶持项目名单向社会公示。

对公示无异议的项目,市经济信息化委按照规定向市发展改 革委(市节能减排办)申请下达专项资金使用计划,并根据专项 资金使用计划向市财政局提出拨付申请。市财政局按照财政资金 使用和管理的有关规定,拨付专项扶持资金。

#### 九、资金监督管理

市经济信息化委、市发展改革委、市生态环境局负责对扶持 项目进行管理和抽查评估。市财政局、市审计局负责对扶持资金 的使用情况进行监督和审计。

获得扶持资金的企业,应当按照有关财务制度使用资金,并 加强对扶持项目的管理,扩大项目的资源环境效益。

#### 十、重要声明

(一)已经申报《上海市工业通信业节能减排和合同能源管 理项目专项扶持办法》中其他补贴的项目,不得重复申报。

(二)已从其它渠道获得市级财政资金支持的项目,不得重 复申报。经查实重复申报的项目,将依法追回专项资金,并记入 单位信用档案。

(三)在项目监督管理过程中,发现项目申报企业存在提供 虚假材料,骗取扶持资金的行为,一经查实,取消该企业三年内

 $-7-$ 

申请财政补贴资金的资格,并按照有关规定将相关单位及主要负 责人的失信行为纳入公共信用信息服务平台,情节严重的将追究 法律责任。

(四)受疫情影响,列入 2016-2020 年清洁生产审核名单的 重点企业尚未完成验收的,根据《上海市鼓励企业实施清洁生产 专项扶持办法》(沪经信法〔2017〕219 号)文件,于 2023 年 9 月15日前完成资金申报, 逾期的不再受理。

我委从未委托任何机构或个人代理上海市清洁生产专项资 金项目专项资金申报事宜,请项目单位自主申报项目。我委将严 格按照有关标准和程序受理申请,不收取任何费用。如有任何机 构或个人假借我委或我委工作人员名义向企业收取费用的,请知 情者向我委举报。

- 附件:1.上海市鼓励企业实施清洁生产专项扶持评价细则 (试行)
	- 2.上海市清洁生产审核绩效计算方法(试行)
	- 3.上海市工业通信业节能减排和合同能源管理专项 资金(清洁生产)项目申请报告
	- 4.上海市工业通信业节能减排和合同能源管理专项 资金(清洁生产服务)项目申请表

上海市经济和信息化委员会

#### 2023 年 8 月 30 日

附件 1

 $-8 -$ 

### 上海市鼓励企业实施清洁生产专项扶持评价细则 (试行)

### 第一条 (目的和依据)

为鼓励本市企业实施清洁生产,提高资源利用效率,控制和 减少污染物的排放,实现企业生产"节能、降耗、减污、增效" 综合目标,根据《中华人民共和国清洁生产促进法》、《清洁生产 审核办法》、《上海市工业通信业节能减排和合同能源管理专项扶 持办法》等规定,制定本细则。

### 第二条 (定义)

本细则所称清洁生产,是指不断采取改进设计、使用清洁的 能源和原料、采用先进的工艺技术与设备、改善管理、综合利用 等措施,从源头削减污染,提高资源利用效率,减少或者避免生 产、服务和产品使用过程中污染物的产生和排放,以减轻或者消 除对人类健康和环境的危害。

### 第三条 (评价指标)

(一)资源节约量,包括能源、新鲜水和原辅材料节约量。

(二)污染物减排量,包括:

1、废气。排放到大气中的烟粉尘、二氧化硫、氮氧化物、挥 发性有机废气等减排量。

2、废水。排放到厂外的废水中化学需氧量、氨氮等减排量。

3、废渣。排放到厂外的一般固体废弃物、危险固体废弃物等 减排量。

(三)其他环境效益,包括:

1、特征污染物(一类污染物、新污染物及特定污染物等)削 减量。

2、有毒有害原料或物质减量或替代量。

#### $-9-$

3、污染物逸散控制。

### 第四条 (评价方法)

项目综合效益标准为资源节约量、污染物减排量与折算系数乘 积之和,单位为当量吨,资源节约量、污染物减排量按照附件所列 方法进行审核认定,其折算为综合效益(当量吨)的系数'如下:

1、节约能源折算系数为 0.3;

2、节约新鲜水折算系数为 0.01;

3、减排二氧化硫折算系数为 3;

4、减排氮氧化物折算系数为 8;

5、减排挥发性有机物折算系数为 15;

6、减排烟粉尘折算系数为 3;

7、减排化学需氧量折算系数为 3;

8、减排氨氮折算系数为 5;

9、减排一般固废折算系数为 0.2;

10、减排危险废物折算系数为 1;

 $11.$  减排新污染物折算系数为 $X^0$ ;

 $12.$  减排重金属折算系数为 $10^{4}$ 。

此外,单位产品节约原辅材料量达到 5%及以上,等同于产生 5 当量吨综合效益;对照行业清洁生产评价指标体系,清洁生产 水平达到Ⅱ级、Ⅰ级的,分别等同于产生 5 当量吨、20 当量吨综 合效益,跨级提高清洁生产水平的累加计分;有毒有害物质减量 50%以上,等同于产生 2 当量吨综合效益,100%替代等同于产生 5 当量吨综合效益。

— 10

①新污染物减排量折算系数待国家相应检测方法出台后确定。

### 第五条 (实施程序)

### (一)备案申报

自愿进行清洁生产审核的企业与咨询机构签订合同后(自主 开展审核的企业在项目启动后),填写《上海市重点企业清洁生产 审核备案申报表》并加盖公章,连同企业营业执照、技术服务合 同、审核工作计划等材料(一式三份)报送区主管部门(经委、 科经委、商务委或工业控股集团)备案,经区主管部门审核、盖 章后,将一份备案材料送至市推进清洁生产办公室(以下简称"市 推进办")一门式受理窗口(虹口区中山北一路 121 号上海市能效 中心大楼 1 楼)。

强制进行清洁生产审核的企业由市生态环境局定期发布名 单。列入名单企业在启动清洁生产审核后,将营业执照、技术服 务合同、审核工作计划、审核咨询机构基本情况表等材料报市推 进办备案。

### (二)方案评估

开展自愿性清洁生产审核项目的企业在基本完成清洁生产无 /低费方案、完成中/高费方案可行性分析后,在中/高费方案实施 前,应开展清洁生产审核评估,企业可自行组织或委托咨询机构 组织完成。

强制性审核项目,根据《上海市强制性清洁生产审核管理 工作指引》,按照会前申请、现场会议、会后存档等流程执行。

#### (三)项目验收

企业完成全部清洁生产项目后,方可申请审核项目验收。自 愿性清洁生产项目,提交验收申请,由所在地主管部门(区经委、 商务委、科经委、工业控股集团)对验收材料真实性进行初审, 通过初审的项目,市经济信息化委(市推进办)组织开展项目验

— 11

收;强制性清洁生产项目由市区两级生态环境部门按职责组织开 展项目验收。审核验收工作可以委托第三方机构实施。

验收流程如下:

(1)现场汇报。由企业或咨询机构介绍项目的主要情况。 内容包括:企业基本情况、清洁生产审核范围、清洁生产审核 重点、清洁生产潜力分析、清洁生产实施方案(中/高费方案 实施目的、技术原理、实施情况和绩效需重点说明)、清洁生 产目标达成情况以及持续清洁生产方案等。

(2)现场勘察提问。专家组针对企业提交的申请资料、 汇报情况以及清洁生产改造项目的实施和运行情况进行现场 勘察提问,由企业或咨询机构当场答疑。现场重点对项目绩效 进行审核。

(3)形成验收意见。验收组织单位根据企业申请资料、 汇报情况及现场勘察情况,形成验收意见,结果分为"通过"、 "不通过"。

### 第六条 (应用解释)

本细则由市经济信息化委会同市发展改革委、市生态环境局、 市财政局负责解释。

附表:1.上海市重点企业清洁生产审核备案申报表

2.上海市重点企业清洁生产审核验收申请表

### 附表 1

### 上海市重点企业清洁生产审核备案申报表

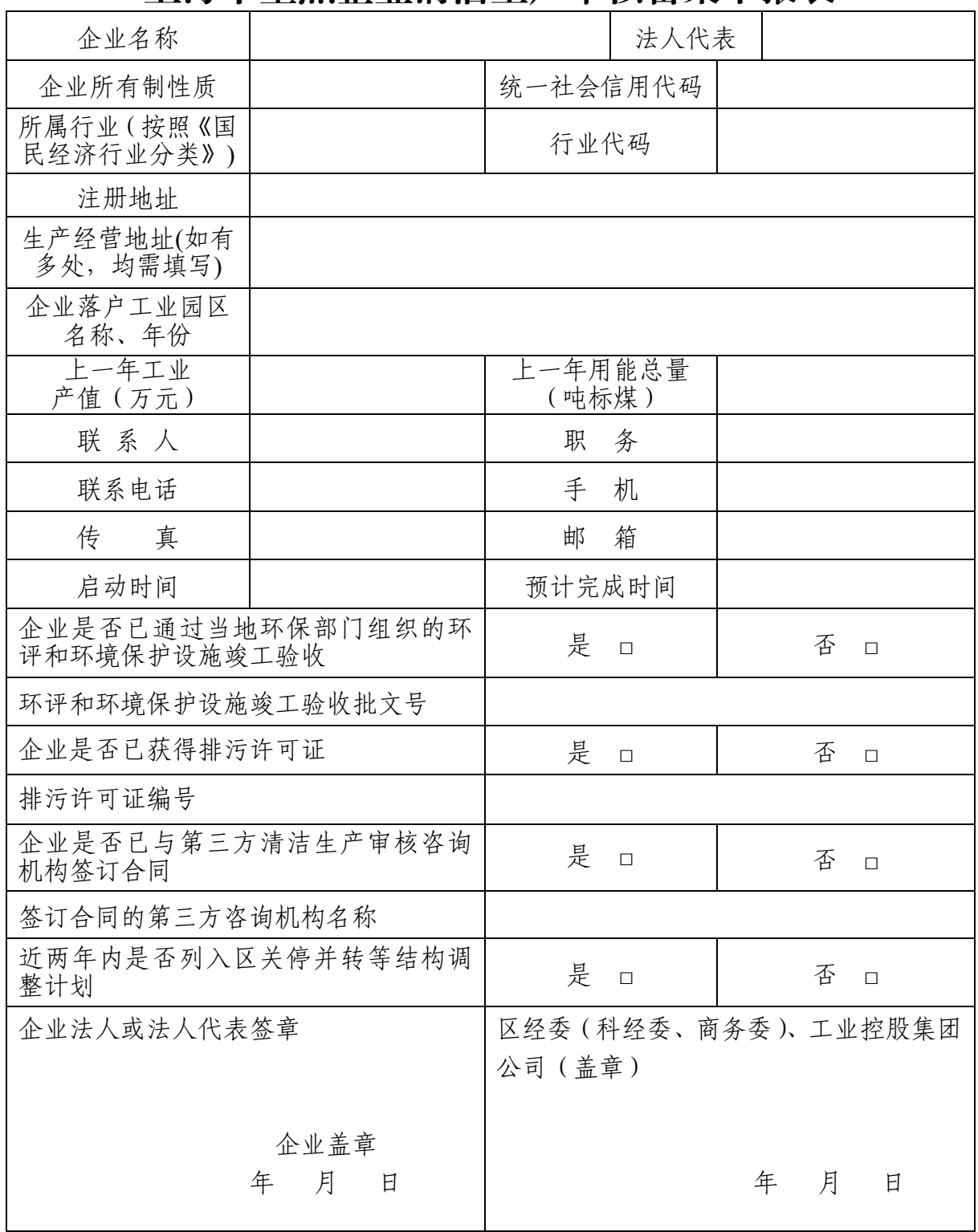

填表日期: カランチン エコン エコン エコン 填表人:

附表 2

### 上海市重点企业清洁生产审核验收申请表

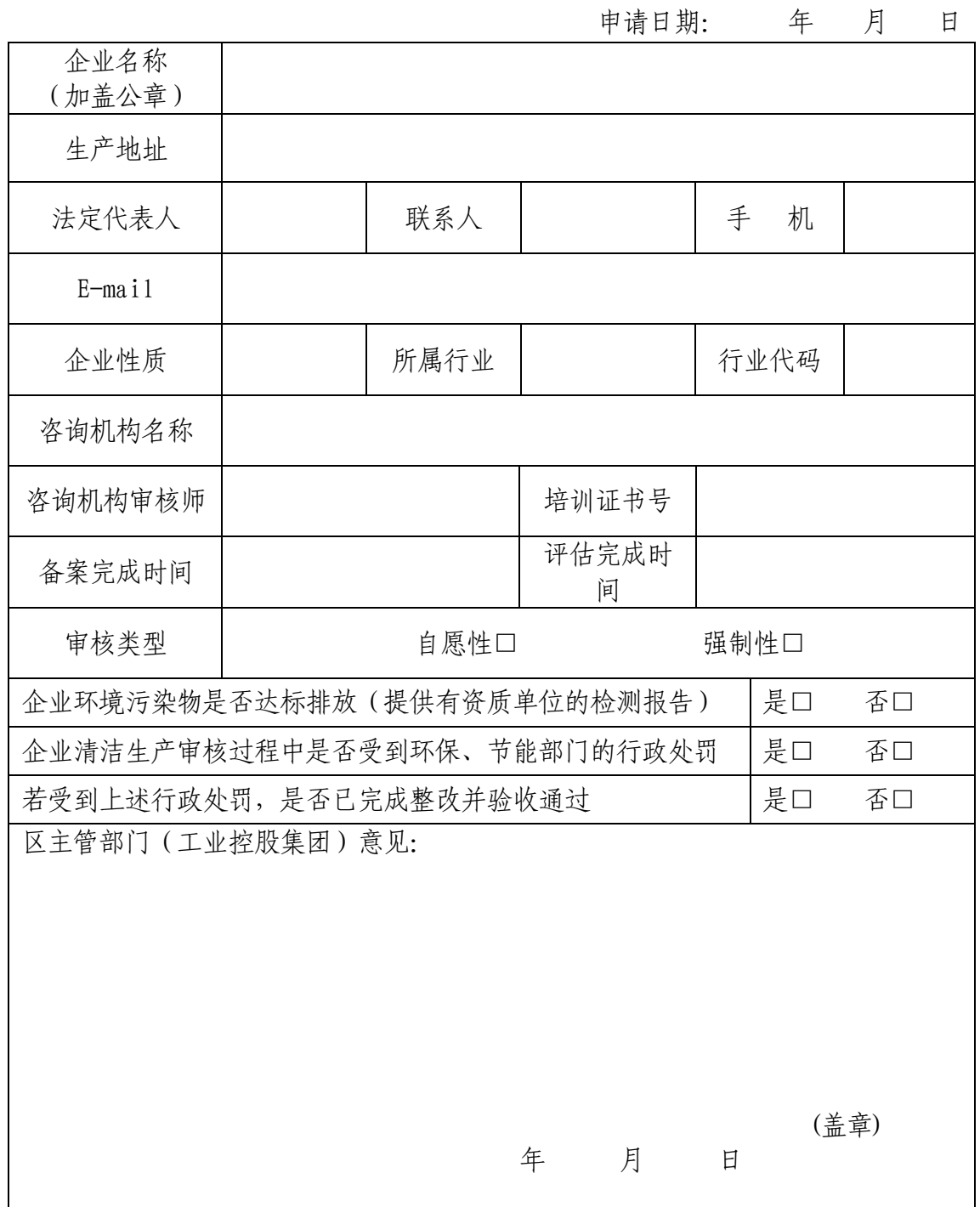

附件 2

### 上海市清洁生产审核绩效计算方法 (试行)

### 1 绩效计算原则

### 1.1 清洁生产审核绩效计算原则

在提出验收申请前,企业全部清洁生产无/低费方案、中/ 高费方案必须已实施并正常运行六个月,因此应选择方案至少 正常运行六个月时间段为实际清洁生产绩效统计周期。通过同 比的方式,计算方案实施后与审核前(企业开展本轮清洁生产 审核活动当年的上一自然年度,非连续生产企业可取上一年度 同一生产周期)对比产生的清洁生产绩效。

计算依据和数据来源应以企业实际台账或统计资料为依 据,可参考但不限于以下文件:

(1)污染源在线监测报告(在线设备需通过联网比对);

(2)方案正常运行至少六个月期间(另有特别规定的, 按相关规定执行)由环境监测机构出具的清洁生产全部方案 实施后的环境监测报告、竣工环保验收监测报告或在线监测 数据(多次监测取平均值);

(3)与污染物排放相关的监测数据(自动监测数据、 手动监测数据、第三方监测数据);

(4)排污许可证;

- (5)排污许可证季度/年度执行报告;
- (6)环评及批复文件;
- (7)计量表具统计数据;
- (8)原辅料领用记录台账;
- (9)原辅料采购台账;

(10)原辅料库存台账;

(11)环保设施处理台账;

(12)危险废物管理台账;

(13)一般工业固废管理台账;

(14)主/副产品产量台账;

(15)生产班线上实际测算的物料输入输出数据等。

绩效计算过程数据来源应以企业实际材料为依据,采用与 企业排污许可证一致的数据来源,不建议按照经验值估算或理 论推算。计算过程应列明数据来源,数据真实可靠,计算过程 详实准确,相关的记录台账等资料需验收会议现场提供原始记 录进行查验,绩效计算所依据材料的准确性、可靠性及适宜性 由专家现场评判。

1.2 清洁生产审核绩效计算相关数据选取原则

1.1 章节中所列的清洁生产审核绩效计算采用的数据选取 口径可参照下表进行选择,原则上数据选取的优先序列为:优 先序 1>优先序 2>优先序 3。

| 绩效计算采用数据  | 数据选取口径              |                       |           |
|-----------|---------------------|-----------------------|-----------|
| 内容        | 优先序 1               | 优先序 2                 | 优先序 3     |
| 用水量       | 单耗法计算               | 直接计算法                 | 统计法       |
| 用电量       | 单耗法计算               | 直接计算法                 | 统计法       |
| 蒸汽使用量     | 单耗法计算               | 直接计算法                 | 统计法       |
| 天然气使用量    | 单耗法计算               | 直接计算法                 | 统计法       |
| 煤炭使用量     | 单耗法计算               | 直接计算法                 | 统计法       |
| 燃油使用量     | 单耗法计算               | 直接计算法                 | 统计法       |
| 废水排放量     | 自动监测流量计数据           | 用水量*折算系数 <sup>2</sup> |           |
| 废气污染物排放数据 | 自动监测数据              | 第三方监测数据1              | 监督性监测数据   |
| 原辅料消耗数据   | 原辅料采购数据扣除库<br>存台账数据 | 原辅料领用台账数据             | 原辅料采购台账数据 |
| 主副产品数据    | 企业生产系统台账数据          | 企业生产人工台账数据            | 统计局月报数据   |
| 生产班线上实际测算 | 项目专项测试报告数据          | 企业生产系统台账数据            | 企业生产人工台账数 |

表 1 清洁生产审核绩效计算采用数据优先次序表

 $-16-$ 

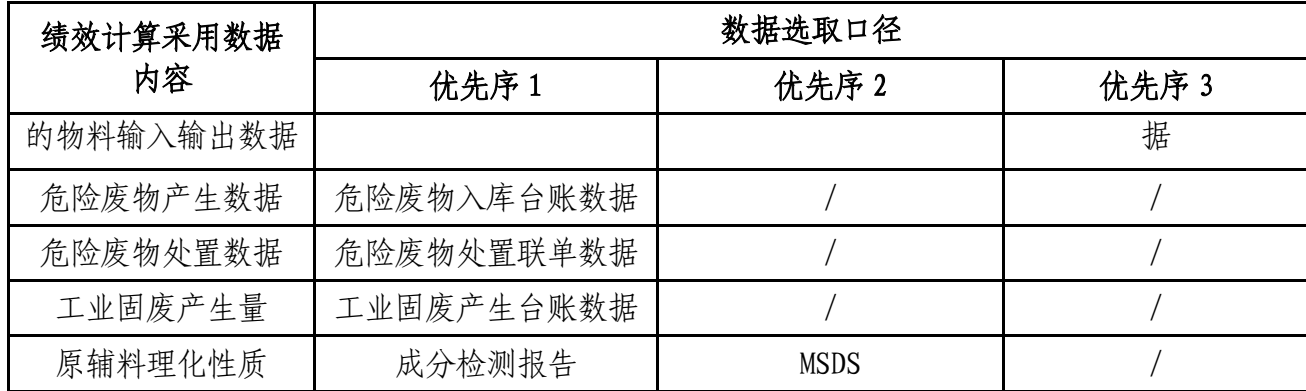

注 1: 应选择已在市生态环境部门备案的环境监测社会化服务机构;

注 2:如无其他材料证明,排水折算系数为 0.9;

注 3: 如数据选择不在上述范围内,企业应注明数据获取途径、频次及 计量方式。

### 1.3 年度清洁生产审核绩效计算原则

年度清洁生产审核绩效应在实际清洁生产审核绩效计算 结果的基础上,按照统计时间段内的绩效占全年的比例折算到 年度绩效;也可采用按清洁生产审核基准期为计算口径折算到 年效益,避免因下年度市场或客观其他原因带来的企业生产的 巨大变化而引起的绩效大幅波动。年度清洁生产审核绩效计算 过程应阐明绩效的计算过程、计算依据、数据来源及统计时间 段等。相关的记录台账等资料应作为报告的附件,准确性、可 靠性及适宜性由专家现场评判。

### 2 清洁生产审核绩效计算方法

### 2.1 节水量计算

节水量的计算方法主要有三种,第一种是单耗法,第二种 是直接计算法,第三种是统计法:

(1)采用改造前后的用水单耗计算

改造的用水单元,如果有水表计量和监测,采用公式(1) 计算。

 $W = (W_1-W_2) *Q$  (1)

W-核算时段内用水的年实际节约量,t;

 $-17-$ 

W<sub>1</sub>一改造前用水单元或工序的用水单耗,t/单位产品; W2一改造后用水单元或工序的用水单耗,t/单位产品; Q—统计期内用水单元或工序的年产品产量。

(2)采用监测数据计算

改造单元或工序如有改造前后的水量监测数据采用公 式(2)计算。

### $W= (W_1-W_2) /W1*Q$  (2)

W-核算时段内用水的年实际节约量,t;

W<sub>1</sub> 一改造前用水单元或工序的用水量,t;

W2—改造后用水单元或工序的用水量,t;

Q—改造前该用水单元或工序的年用水量,t。

(3)采用统计数据台账计算

改造后节水量: △W=W  $_{\text{m}}$ -W  $_{\text{E}}$  (3)

W-核算时段内用水的年实际节约量,t;

W 前 一改造前用水单元或工序的用水量,t;

W 后 一改造后用水单元或工序的用水量,t;

### 2.2 节能量计算

2.2.1 节电量计算

节电量的计算方法主要有三种,第一种是单耗法,第二种 是直接计算法,第三种是统计法:

(1)采用改造前后的用电单耗计算

改造的用电单元,如果有电表计量和监测,采用公式(4) 计算。

 $E = (E_1 - E_2) * Q$  (4)

E—核算时段内用电的年实际节约量,kWh;

 $-18 -$ E1—改造前用电单元或工序的用电单耗,kWh/单位产品; E2—改造后用电单元或工序的用电单耗,kWh/单位产品; Q—统计期内用电单元或工序或设备生产的年产品产量。

(2)采用监测数据计算

改造单元或工序如有改造前后的电量监测数据,采用公 式(5)计算。

 $E= (E_1-E_2) /E_1*Q$  (5)

E—核算时段内用电的年实际节约量,kWh;

E1—改造前用电单元或工序的用电量,kWh;

E2—改造后用电单元或工序的用电量,kWh;

Q—改造前该用电单元或工序的年用电量,kWh。

(3)采用统计数据台账计算

改造后节电量:

 $\triangle E=E_{\text{m}}-E_{\text{F}}$  (6)

△E—核算时段内用电的年实际节约量, kWh;

E <sup>前</sup>—改造前用电单元或工序的用电量,kWh;

E <sup>后</sup>—改造后用电单元或工序的用电量,kWh;

2.2.2 节约蒸汽量计算

节蒸汽量的计算方法主要有三种,第一种是单耗法,第二 种是直接计算法,第三种是统计法:

(1)采用改造前后使用的蒸汽单耗计算

改造的使用蒸汽单元,如果有蒸汽表计量和监测,采用 公式(7)计算。

 $S = (S_1-S_2) * Q$  (7)

S-核算时段内使用蒸汽的年实际节约量,t;

S1—改造前使用蒸汽单元或工序的蒸汽单耗,t/单位产品; S2—改造后使用蒸汽单元或工序的蒸汽单耗,t/单位产品; Q—统计期内使用蒸汽单元或工序或设备生产的年产品产量。

(2)采用监测数据计算

改造单元或工序如有改造前后蒸汽使用量监测数据,采用 公式(8)计算。

#### $-19-$

 $S=(S_1-S_2)/S_1*0$  (8)

S一核算时段内使用蒸汽的年实际节约量,t;

S<sub>1</sub>—改造前蒸汽使用单元或工序的蒸汽消耗量,t;

S<sub>2</sub>—改造后蒸汽使用单元或工序的蒸汽消耗量,t;

Q—改造前该蒸汽使用单元或工序的年蒸汽消耗量,t。

(3)采用统计数据台账计算

改造后年节约蒸汽量:

 $\Delta S = S_{\frac{1}{m}} - S_{\frac{1}{m}}$  (9)

△S—核算时段内使用蒸汽的年实际节约量,t;

S 前一改造前蒸汽使用单元或工序的年蒸汽消耗量,t;

S 后一改造后蒸汽使用单元或工序的年蒸汽消耗量,t;

2.2.3 节约天然气量计算

节天然气量的计算方法主要有三种,第一种是单耗法,第 二种是直接计算法,第三种是统计法:

(1)采用改造前后使用的天然气单耗计算

改造的使用天然气单元,如果有天然气表计量和监测, 采用公式(10)计算。

 $G = (G_1 - G_2) * Q$  (10)

G—核算时段内使用天然气的年实际节约量,m³;

G1—改造前使用天然气单元或工序的天然气单耗,m³/单 位产品;

G2—改造后使用天然气单元或工序的天然气单耗,m³/单 位产品;

Q—统计期内使用天然气单元或工序或设备生产的年产 品产量。

(2)采用监测数据计算

改造单元或工序如有改造前后天然气使用量监测数据, 采用公式(11)计算。

 $-20 -$ 

 $G=(G_1-G_2)/(G_1*Q)$  (11)

G—核算时段内使用天然气的年实际节约量,m³;

G 一改造前天然气使用单元或工序的天然气消耗量, m3; G<sub>2</sub>一改造后天然气使用单元或工序的天然气消耗量, m<sup>3</sup>; Q—改造前该天然气使用单元或工序的年天然气消耗 量,  $m^3$ 。

(3)采用统计数据台账计算

改造后年节约天然气量:

 $\triangle G = G_{\text{min}} - G_{\text{min}}$  (12)

△G一核算时段内使用天然气的年实际节约量, m3;

G 前一改造前天然气使用单元或工序的年天然气消耗量, m3; G  $_{6}$  一改造后天然气使用单元或工序的年天然气消耗量, m3;

2.2.4 节约煤炭量计算

节煤炭量的计算方法主要有三种,第一种是单耗法,第二 种是直接计算法,第三种是统计法:

(1)采用改造前后使用的煤炭单耗计算

改造的使用煤炭单元,如果有煤炭表计量和监测,采用 公式(13)计算。

 $C = (C_1 - C_2) * 0$  (13)

C—核算时段内使用煤炭的年实际节约量,t;

C1—改造前使用煤炭单元或工序的煤炭单耗,t/单位产品;

C2—改造后使用煤炭单元或工序的煤炭单耗,t/单位产品;

Q—统计期内使用煤炭单元或工序或设备生产的年产品 产量。

(2)采用监测数据计算

改造单元或工序如有改造前后煤炭使用量监测数据,采用 公式(14)计算。

$$
C = (C_1 - C_2) / C_1 * Q \tag{14}
$$

 $-21-$ 

C—核算时段内使用煤炭的年实际节约量,t; C1—改造前煤炭使用单元或工序的煤炭消耗量,t; C<sub>2</sub>一改造后煤炭使用单元或工序的煤炭消耗量,t; Q—改造前该煤炭使用单元或工序的年煤炭消耗量,t。 (3)采用统计数据台账计算 改造后年节约煤炭量:  $\triangle C=C_{\text{min}}-C_{\text{min}}$  (15) △C一核算时段内使用煤炭的年实际节约量,t;

C <sup>前</sup>—改造前煤炭使用单元或工序的年煤炭消耗量,t;

C 后一改造后煤炭使用单元或工序的年煤炭消耗量,t;

2.2.5 节约燃料油量计算

节燃料油量的计算方法主要有三种,第一种是单耗法,第 二种是直接计算法,第三种是统计法:

(1)采用改造前后使用的燃料油单耗计算

改造的使用燃料油单元,如果有燃料油表计量和监测, 采用公式(16)计算。

 $R=(0,-0) * 0$  (16)

R一核算时段内使用燃料油的年实际节约量,t;

Q1—改造前使用燃料油单元或工序的燃料油单耗,t/单 位产品;

02-改造后使用燃料油单元或工序的燃料油单耗,t/单 位产品;

Q—统计期内使用燃料油单元或工序或设备生产的年产 品产量。

(2)采用监测数据计算

改造单元或工序如有改造前后燃料油使用量监测数据, 采用公式(17)计算。

 $-22 S=(0,-0,)(0,0)$  (17) S一核算时段内使用燃料油的年实际节约量,t;

O1—改造前燃料油使用单元或工序的燃料油消耗量,t; O2—改造后燃料油使用单元或工序的燃料油消耗量,t; Q—改造前该燃料油使用单元或工序的年燃料油消耗 量,t。

(3)采用统计数据台账计算

改造后年节约燃料油量:

 $\triangle$  0=0  $_{\text{m}}$  -0  $_{\text{m}}$  (18)

△0—核算时段内使用燃料油的年实际节约量,t;

O <sup>前</sup>—改造前燃料油使用单元或工序的年燃料油消耗量,t;

O 后一改造后燃料油使用单元或工序的年燃料油消耗量,t;

### 2.3 污染物减排计算

污染物减排量计算方法主要参照排污许可证排放量核算 方法。排污许可证中要求应采用自动监测的污染物, 应采用符 合监测规范的有效自动监测数据核算实际排放量。对于未要求 采用自动监测的污染物项目,可采用自动监测数据或手工监测 数据核算污染物实际排放量。监测数据均应符合国家环境监测 相关标准要求。

2.3.1 废水污染物

纳入清洁生产审核绩效计算的废水污染物分为第一类污 染物和第二类污染物主要为总汞、烷基汞、总 镉、总铬、六价铬、总砷、总铅、总镍、总铍、总银、总钒、 总硒、总钴、总锡、放射性水污染物以及苯并(a)芘等; 第 二类污染物主要为化学需氧量和氨氮。

2.3.1.1 废水污染物排放量计算

(1)采用自动监测数据计算

废水排放口具有连续自动监测数据的污染物实际排放 量采用公式(19)计算。

 $-23-$ 

 $W = \sum_{i=1}^{d} (C_i \times Q_i) \times 10^{-6}$  (19)

W一核算时段内废水排放口污染物的实际排放量,t; Ci—第 i 次监测废水中某种污染物日均排放浓度,mg/L;  $Q_i$ --第 i 次监测日废水排放量, m<sup>3</sup>/d;

d—核算时段天数,d。

(2)采用手工监测数据计算

废水排放口具有手工监测数据的污染物实际排放量采 用公式(20)计算。

 $W = \frac{\sum_{i=1}^{n} (C_i \times Q_i)}{Q} \times d \times 10^{-6}$  (20)

W-核算时段内某种污染物排放量,t;

Ci—第 i 次监测废水中某种污染物日均排放浓度,mg/L;

 $Q_i$ —第 i 次监测日废水排放量, m<sup>3</sup>/d;

d—核算时段天数,d。

排污单位应将手工监测时段内生产负荷与核算时段内 平均生产负荷进行对比,并给出对比结果。

2.3.1.2 废水污染物减排量计算

水污染物减排量:

 $\triangle W=W_{\hat{m}}-W_{\hat{F}}$  (21)

2.3.2 废气污染物

废气污染物包括颗粒物、二氧化硫、氮氧化物以及挥发性 有机物等。

2.3.2.1 废气污染物排放量计算

(1)采用自动监测数据计算

有组织废气排放口具有连续自动监测数据的污染物,采用 公式(22)计算实际排放量。

 $G_{i_{\ell}}$   $\#$   $\#$   $\#$   $\#$   $\#$   $\equiv$   $\sum_{i=1}^{h} (C_i \times Q_i) \times 10^{-9}$  (22)

Gj,有组织废气—核算时段内废气有组织主要排放口第 j 项污染

$$
-
$$
 24  $-$ 

物的实际排放量,t;

Cj—第 j 项污染物第 i 小时标干状态下的平均排放浓度,  $mg/m^3$ ;

Qi—第 i 小时标干状态下废气的排放量,m³/h;

h—核算时段内污染物排放时间,h。

对于因自动监控设施发生故障以及其他情况导致数据缺 失的按照 HJ 75 进行补遗。排污单位提供充分证据证明在线数 据缺失、数据异常等不是排污单位责任的,可按照排污单位提 供的手工监测数据等核算实际排放量,或者按照上一个季度申 报期间的稳定运行期间自动监测数据的小时浓度均值和季度 平均烟气量或流量,核算数据缺失时段的实际排放量。

(2)采用手工监测数据计算

有组织废气排放口具有有效手工监测数据,采用公式(23) 计算实际排放量。

 $G_{i \neq H \land E \land E \land E} = \frac{\sum_{i=1}^{n} (C_i \times Q_i)}{n} \times h \times 10^{-9}$  (23)

Gj,有组织废气—核算时段内废气有组织主要排放口第 j 项污染 物的实际排放量,t;

n—核算时段内有效监测数据数量,量纲一;

Cj—第 j 项污染物第 i 小时标干状态下的平均排放浓度,  $mg/m^3$ :

Qi—第 i 小时标干状态下废气的排放量,m 3 /h;

h-核算时段内污染物排放时间, h。

(3)采用物料衡算法计算

物料衡算法适用于挥发性有机物(VOCs)排放量计算,根 据原辅料 VOCs 产生量、VOCs 回收量、废气处理设施去除的 VOCs 量、VOCs 无组织排放量、VOCs 有组织排放量等进行物料衡算。 公式如下:

 $-25-$ Σ原辅料 VOCs 产生量=ΣVOCs 回收量+Σ废气处理设施

VOCs 去除量+ΣVOCs 无组织排放量+ΣVOCs 有组织排放量

(24)

其中,原辅材料 VOCs 含量可参考 MSDS、实测报告等获取; 无组织排放主要为储罐、装载、开停工等无组织排放源项,需 要收集原辅料、工艺、产品等相关参数,采用既有公式模型计 算。具体计算过程参考《上海市环境保护局关于印发石化等 5 个行业挥发性有机物排放量计算方法(试行)的通知(沪环保防 〔2016〕36 号)》中五个行业计算方法分别适用于石化行业、 涂料油墨制造业、印刷业、汽车制造业(涂装)、船舶工业(涂 装)排放量计算;未在行业计算方法适用范围内的固定污染源, 按《上海市工业企业挥发性有机物排放量通用计算方法(试 行)》计算 VOCs 排放量。

2.3.2.2 废气污染物减排量计算

废气污染物减排量:

 $\triangle G = G_{\text{m}} - G_{\text{F}}$  (25)

2.4 危险废物/固体废物减排核算

2.4.1 危险废物/固体废物产生量计算

(1)以台账数据计算

危险废物产生量计算应采用危险废物产生台账及危废处 置联单为主要数据来源;固体废物产生量计算应采用固体废物 产生及处置台账数据为主要数据来源。

单位产品(产值)危险废物/固体废物审核前产生量:  $s_{\#} = S_{\#}/P_{\#}$  (26)

<sup>s</sup>前——审核前单位产品(产值)危险废物/固体废物产生 量,kg/单位产品(产值);

 $S_{\text{m}}$ ——审核前企业危险废物/固体废物产生量,kg;

 $P_{\textit{m}}$ ——审核前企业合格产品的产量(产值), kg(万元)。

### 单位产品(产值)危险废物审核后产生量:

 $-26-$ 

 $s_{\epsilon} = S_{\epsilon}/P_{\epsilon}$  (27) <sup>s</sup>后——审核后单位产品(产值)危险废物/固体废物产生 量,kg/单位产品(产值);

 $S_{\epsilon}$ ——审核后企业危险废物/固体废物产生量, kg;

 ${P}_{\scriptscriptstyle \cal E}$ ——审核后企业合格产品的产量(产值), kg(万元)。

(2)物料衡算法

如企业未建立危险废物/固体废物台账制度,可采用物料 衡算法计算确定危险废物/固体废物产生量。物料衡算法是指 按照物质质量守衡的原理,定量分析生产过程中物料变化情况 的一种方法,即投入物料量总和等于产出产品、副产品、危险 废物/固体废物、废气污染物、废水污染物、损失物料等所有 输出物质的总和。

Σ输入=Σ输出=Σ产品+Σ副产物+Σ危险废物(固体废 物)+Σ废气污染物+Σ损失 (28)

通过物料衡算法得出审核前及审核后的危险废物/固体废 物产生量  $S$  新和  $S_{\epsilon}$ 。

2.4.2 危险废物/固体废物减排量计算

危险废物/固体废物产生总量减少:

 $\triangle S=S_{\#}-S_{\#}$  $5S_{\#}-S_{\#}$  (29)

单位产品(产值)危险废物/固体废物减少:

 $\Delta s = s_{\frac{1}{2}} - s_{\frac{1}{2}}$  (30)

### 2.5 原辅料减少使用计算

清洁生产审核应重点关注原辅料中的重金属和有毒有害 物质的使用,清洁生产审核方案绩效计算首先要确定统计周 期。

Ø 当原辅料节约的绩效是通过中/高费方案实现的,宜选择 中/高费方案实施后产生绩效起为统计周期。并选择对应 的审核基准期原辅料统计周期(宜采取同比周期)。

 $-27-$ 

- Ø 当原辅料节约的绩效是通过中/高费方案及无/低费方案 实现的,宜选择所有相关方案实施后产生绩效起为统计周 期。并选择对应的审核基准期原辅料统计周期(宜采取同 比周期)。
- Ø 当原辅料节约的绩效是通过无/低费方案实现的,宜选择 本轮无/低费方案实施后产生绩效起为统计周期。并选择 对应的审核基准期原辅料统计周期(宜采取同比周期)。

### 审核前单位产品(产值)某种物质利用效率

- $q_{\text{m}}=P_{\text{m}}/M_{\text{m}}$  (31)
- q 前——审核前某种原辅料的利用效率, kg/单位产品 (产值);
- M 前——审核前某种原辅料消耗总量, kg;

P <sup>前</sup>——审核前的合格产品产量(或产值,万元)。

### 审核后单位产品(或产值)某种物质利用效率

 $q_{\text{eff}} = P_{\text{eff}} / M_{\text{eff}}$  (32)

- q 后——审核后某种原辅料的利用效率, kg/单位产品(产值); M  $_{6}$  - 一审核后某种原辅料消耗总量, kg;
- P  $_{5}$  ——审核后合格产品的产量(产值), kg (万元)。 原辅料总量减少:
- $\triangle M=M_{\text{min}}$  (33) 单位产品(产值)原辅料减少:
- $\Delta q = q_{\text{m}} q_{\text{F}}$  (34)

附件3

## 上海市工业通信业节能减排和合同 能源管理专项资金(清洁生产)项目 (样式)

企业名称(盖章):**\_\_\_\_\_\_\_\_\_\_\_\_\_\_\_** 

**20** 年月日

 $-29-$ 

### 目 录

### (参考样式)

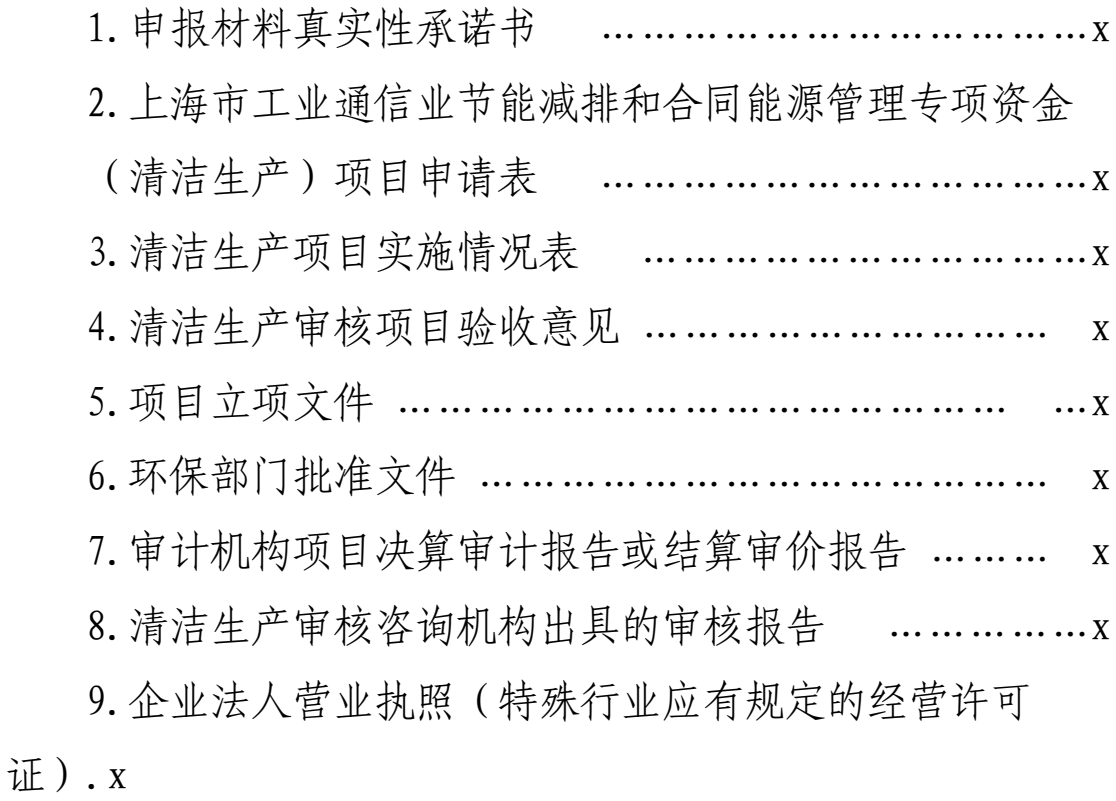

### 申报材料真实性承诺书

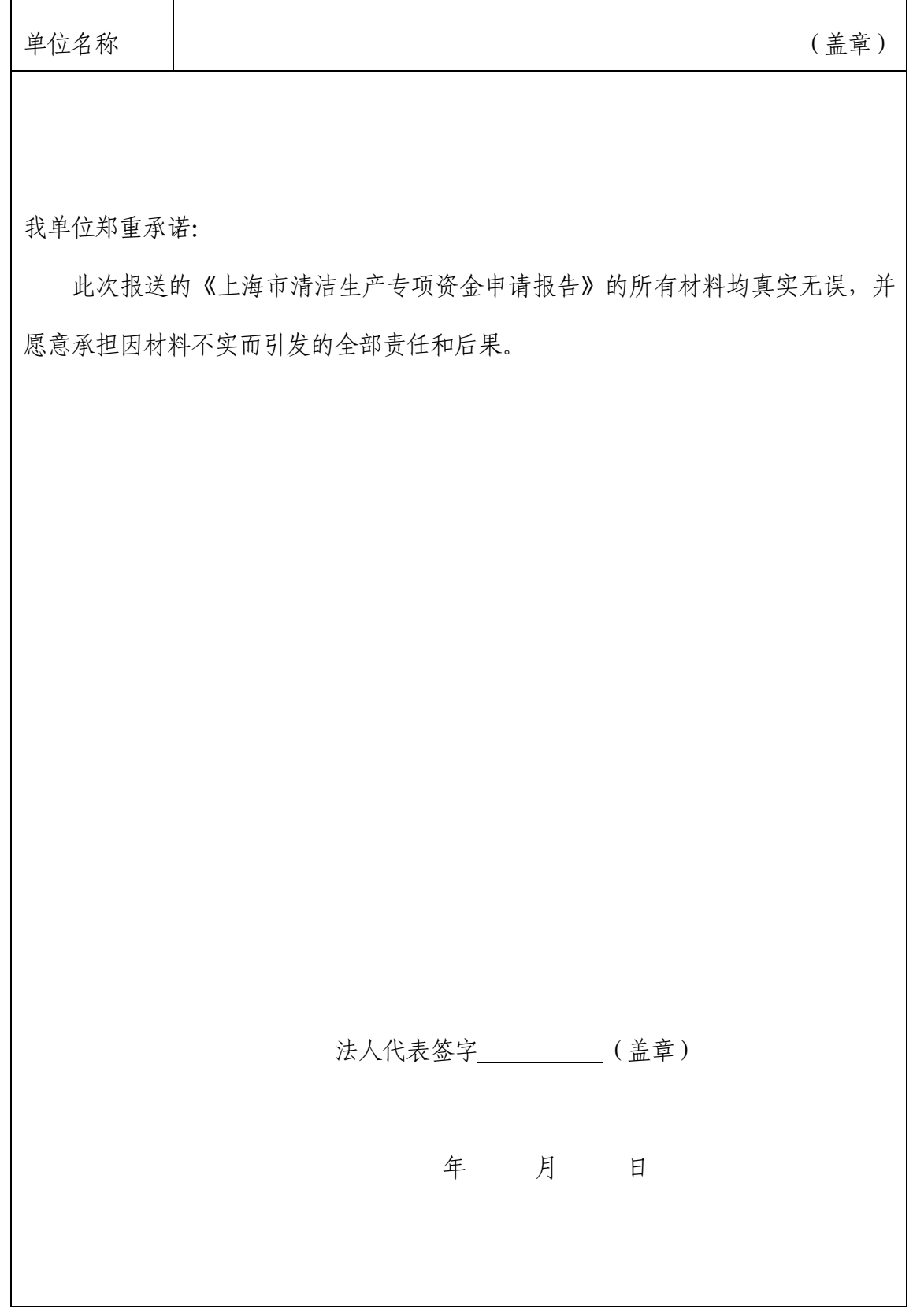

### 上海市工业通信业节能减排和合同能源管理专项资金 (清洁生产)项目申请表

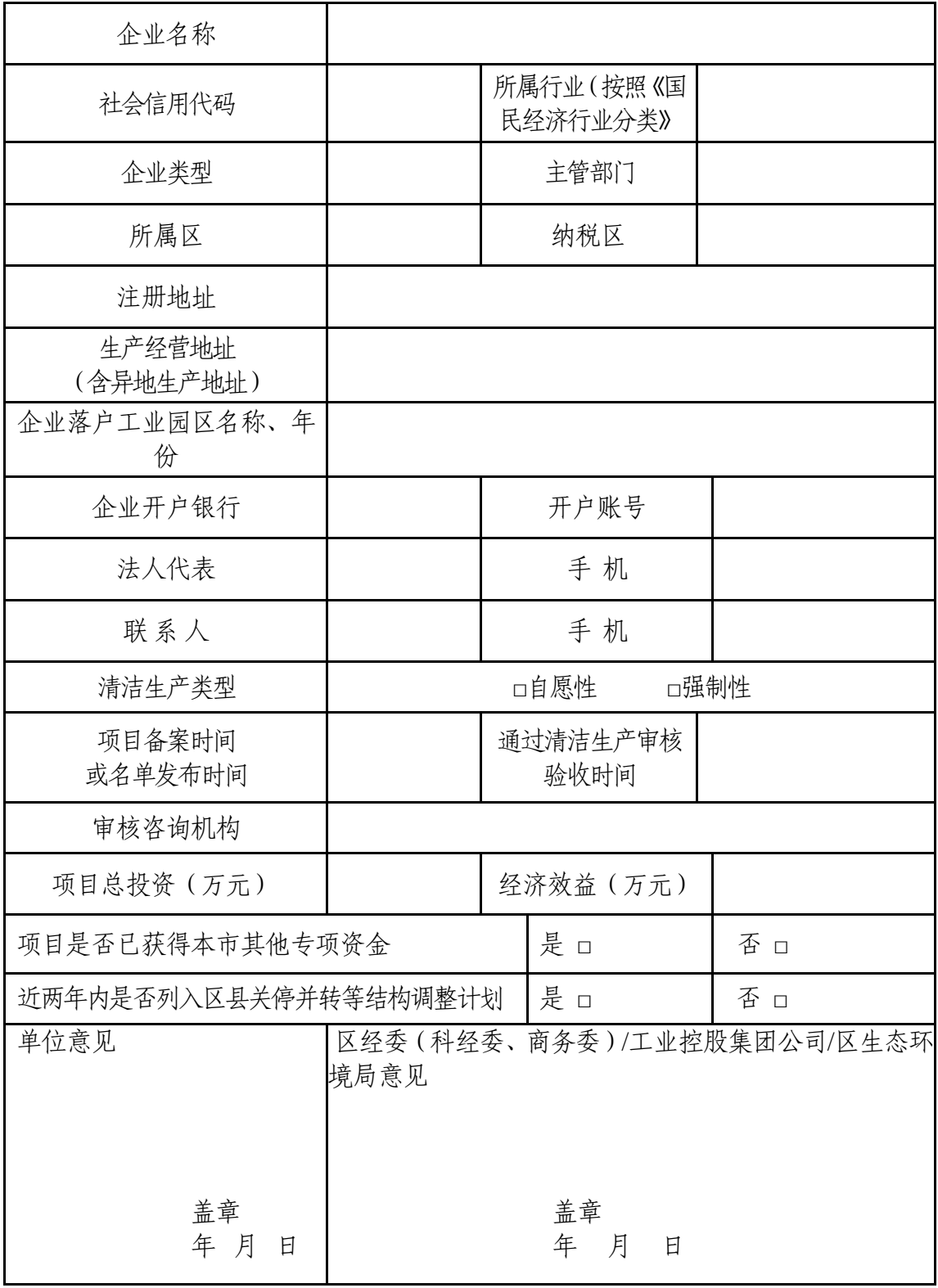

填表日期: カランス おおおとこ おおとこ うちのう 填表人:

 $-32-$ 

### 清洁生产项目实施情况表

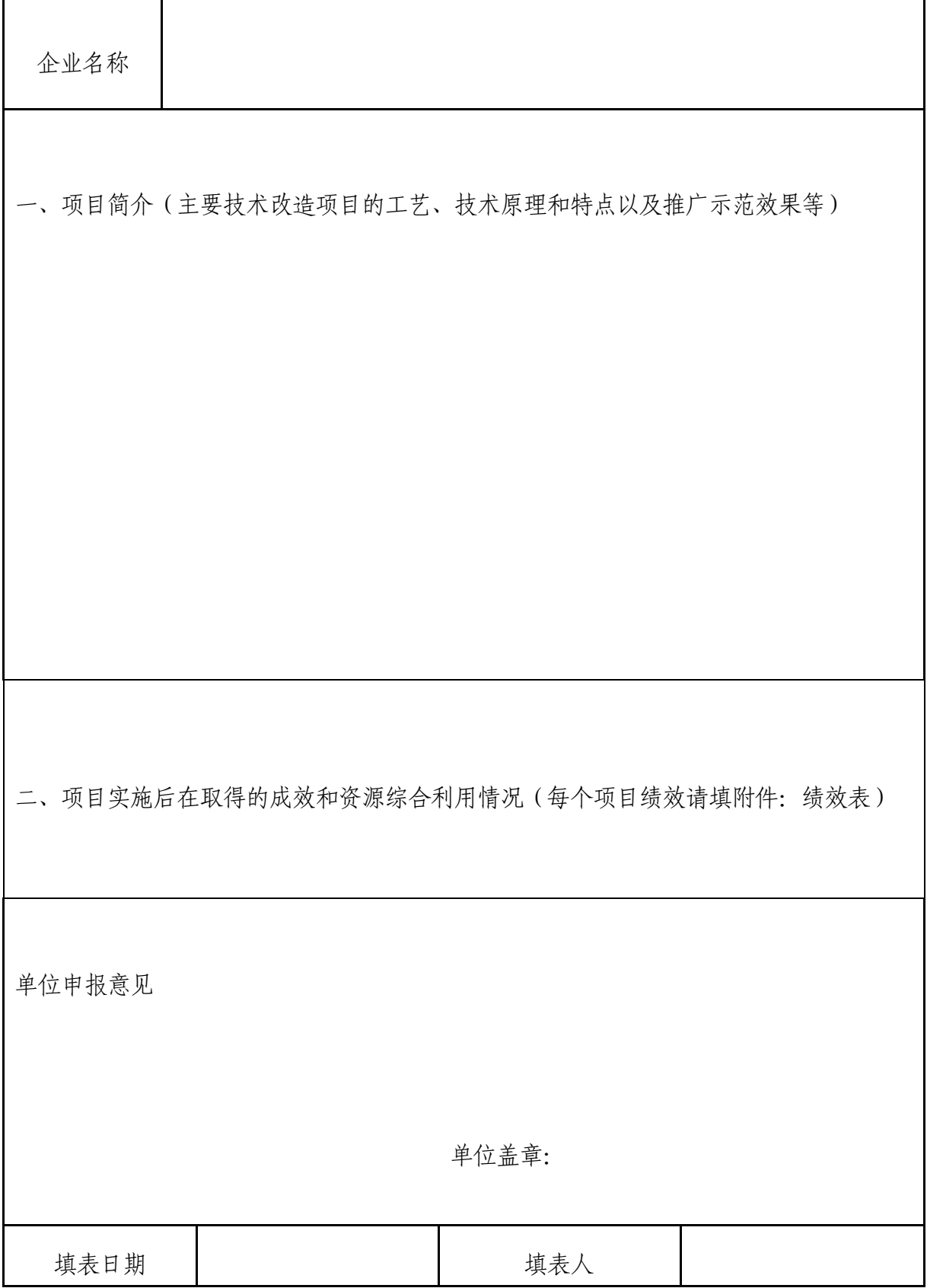

 $-33-$ 

### 清洁生产项目绩效表

企业名称(盖章):

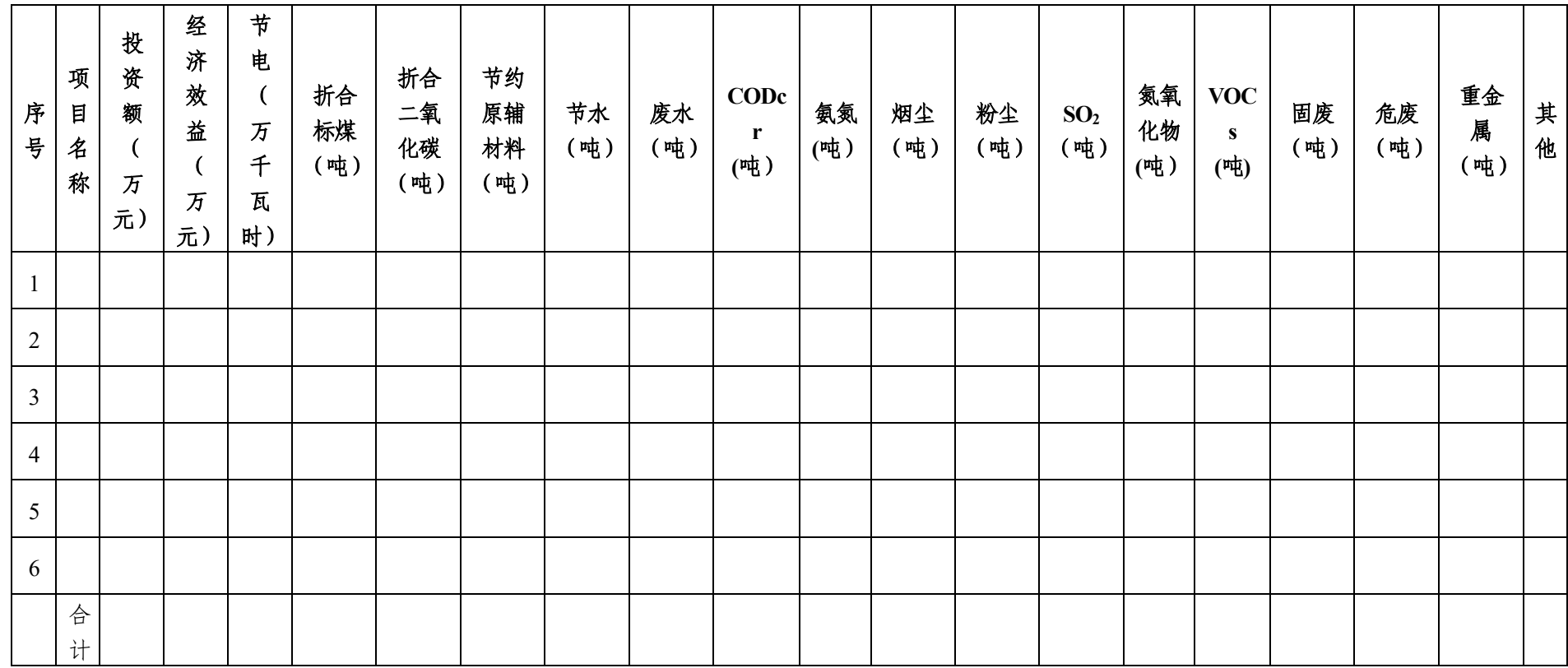

### 关于查询上海市公共信用信息的委托授权书

本人×××为×××××公司的法人代表/××××项 目的负责人,为开展专项资金项目申报工作,同意授权上海 市经济和信息化委员会对本人开展上海市公共信用信息查 询及信用评估等工作。

本项授权仅用于本单位申报的××××××××资金 的××××××××项目使用,如获得上海市经济和信息化 委员会支持,上海市经济和信息化委员会可在项目实施期内 通过上海市公共信用信息服务平台查询本人相关信用信息。

特此授权。

姓名: 身份证号码:

### 签字:

日期: 年月日

 $-35 -$ 

#### 附件 4

### 上海市工业通信业节能减排和合同能源管理专项资金

### (清洁生产服务)项目申请表

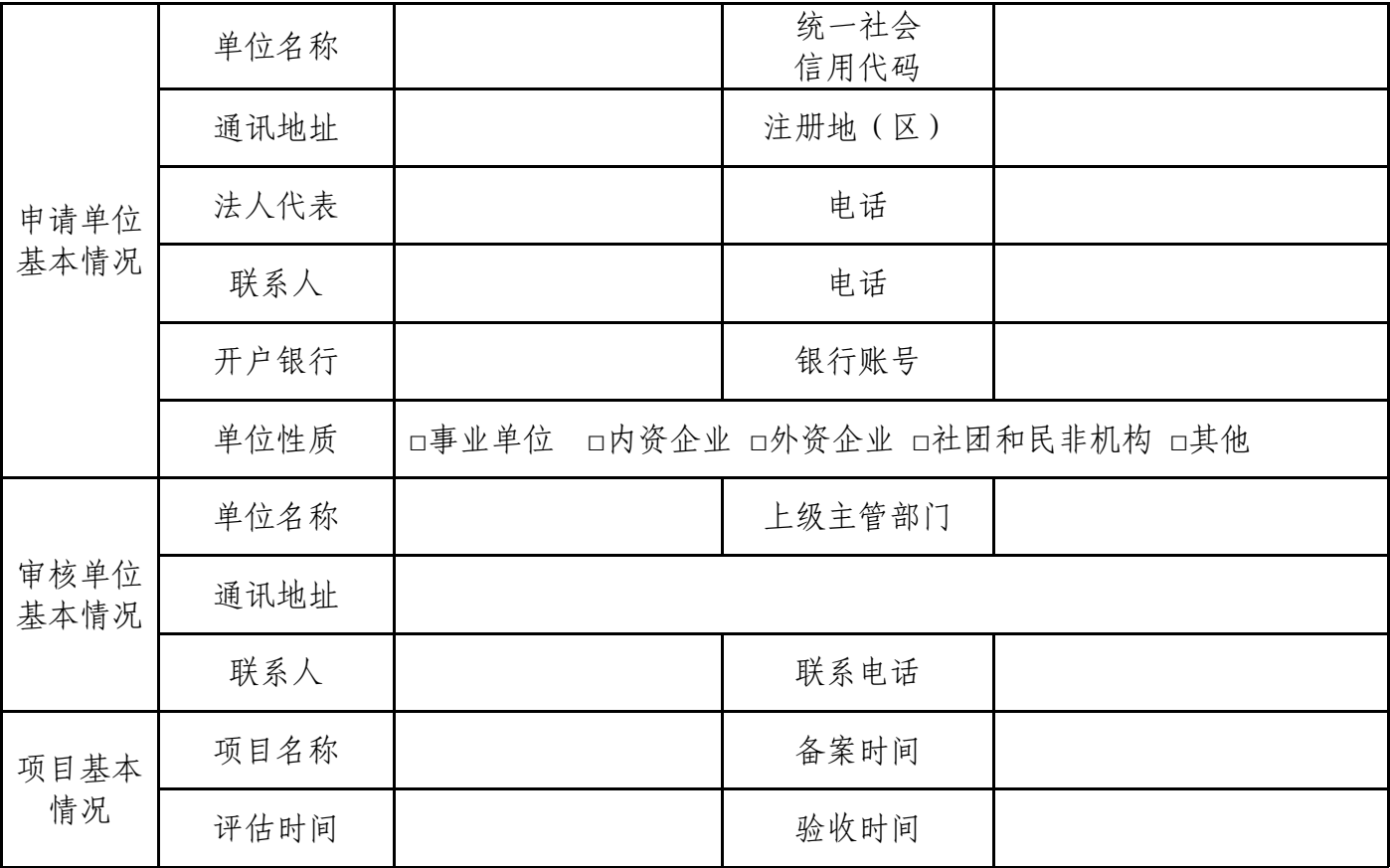

上海市经济和信息化委员会:

\*\*\*机构为本公司开展清洁生产审核项目,出具审核报告和实施方案,目前该项目已竣工验收, 并获得上海市工业通信业节能减排和合同能源管理专项资金奖励。

本单位郑重承诺:

\*\*\*机构为本公司开展清洁生产审核工作服务真实。政策周期内,同意为该公司清洁生产审核 项目申报"清洁生产服务专项资金支持"提供证明,且不再为其他服务机构申请"清洁生产服务专项 资金支持"提供证明。

审核单位(公章)

年 月 日

申报单位意见(公章):

法人代表(签字):

年 月 日

 $-36-$ 

### 关于查询上海市公共信用信息的委托授权书

本人×××为×××××公司的法人代表/××××项目 的负责人,为开展专项资金项目申报工作,同意授权上海市经 济和信息化委员会对本人开展上海市公共信用信息查询及信 用评估等工作。

本项授权仅用于本单位申报的××××××××资金的× ×××××××项目使用,如获得上海市经济和信息化委员会 支持,上海市经济和信息化委员会可在项目实施期内通过上海 市公共信用信息服务平台查询本人相关信用信息。

特此授权。

姓名:

身份证号码:

### 签字:

### 日期: 年 月 日

 $-37-$ 

上海市经济和信息化委员会办公室 2023年9月6日印发